$$
y = \log_2(x - a) + b
$$

 $2990$ 

重

すロチ (個) すきとすきとく

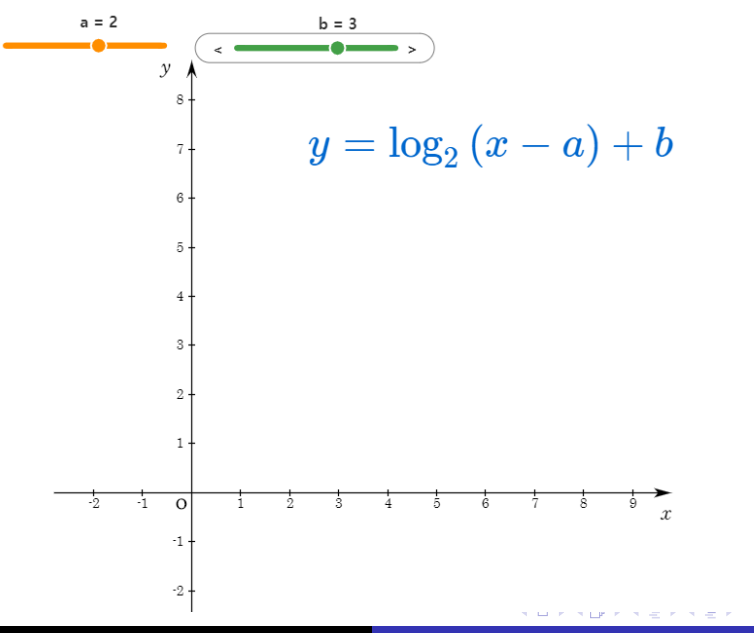

目

Min Eun Gi : https://min7014.github.io

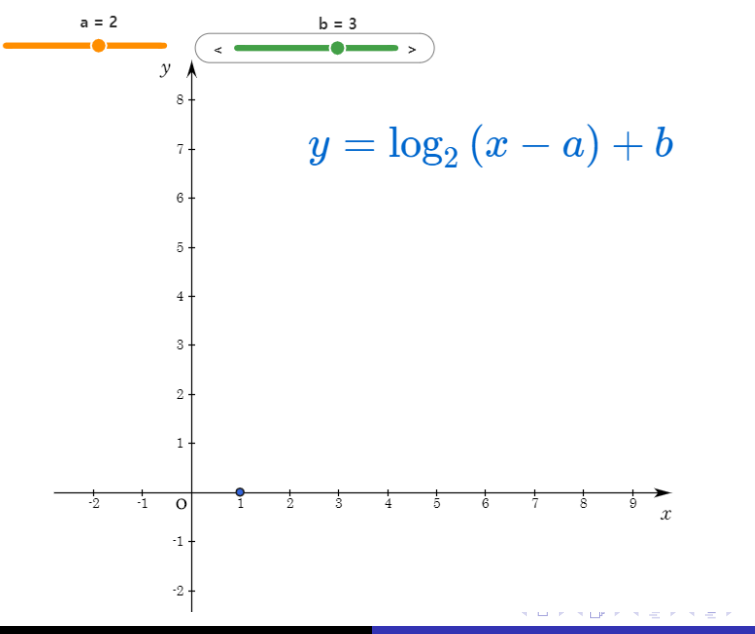

目

Min Eun Gi : https://min7014.github.io

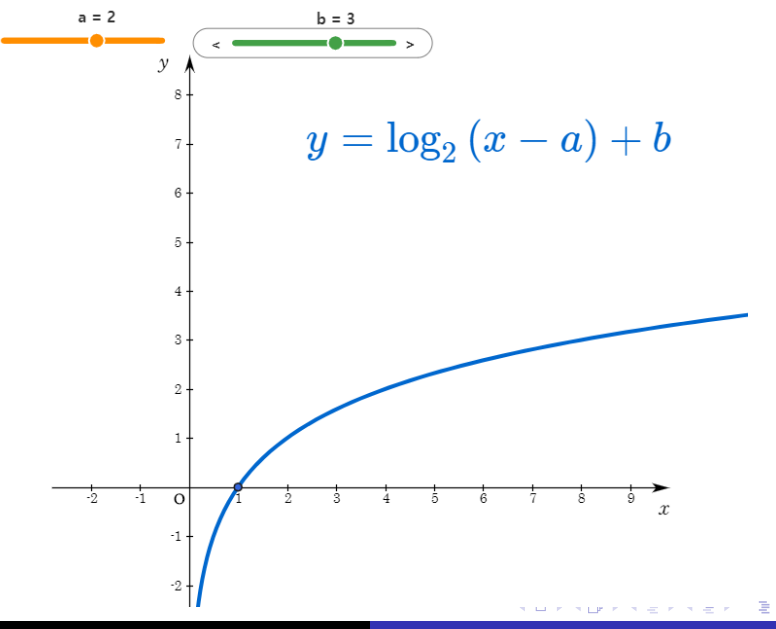

Min Eun Gi : https://min7014.github.io

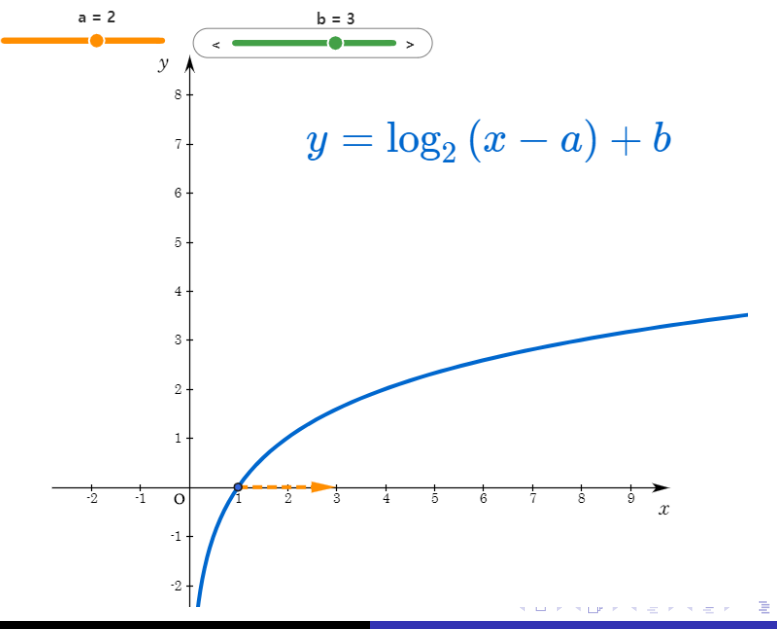

Min Eun Gi : https://min7014.github.io

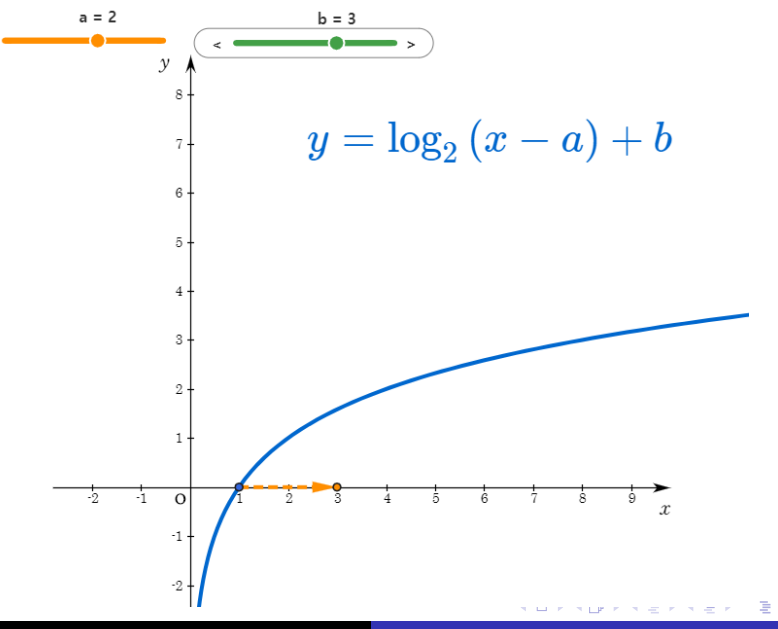

Min Eun Gi : https://min7014.github.io

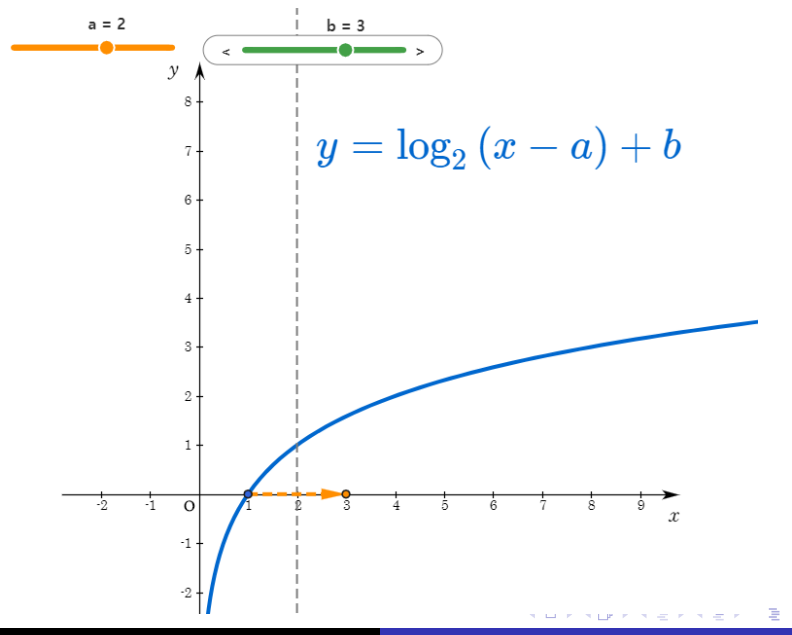

Min Eun Gi : https://min7014.github.io

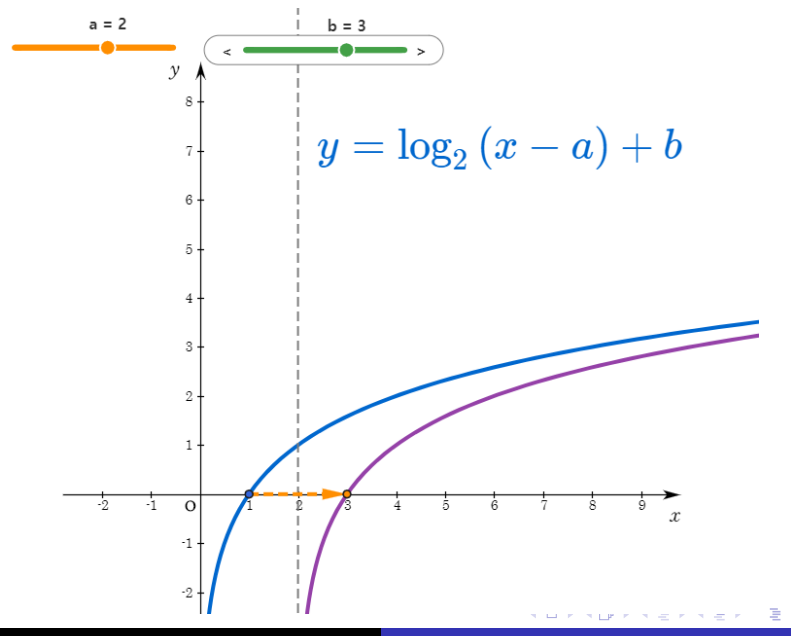

Min Eun Gi : https://min7014.github.io

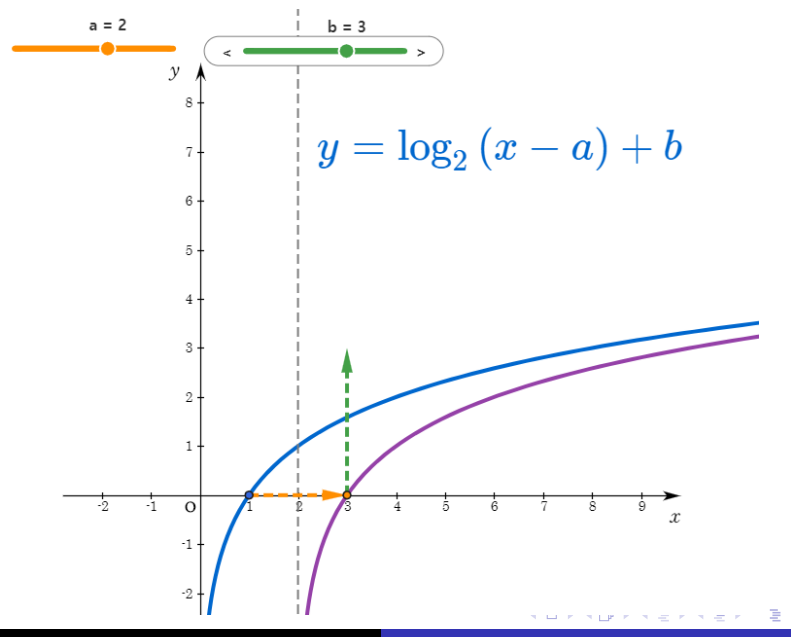

 $2990$ 

Min Eun Gi : https://min7014.github.io

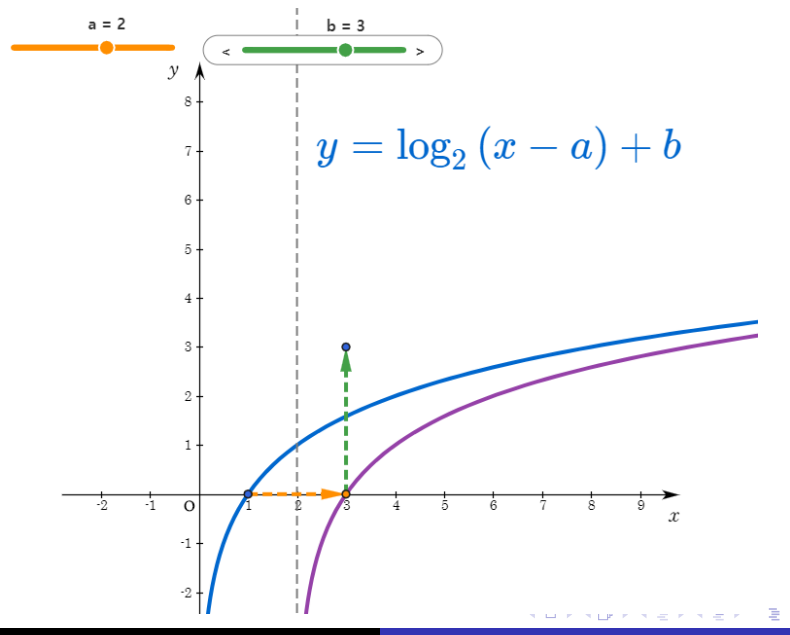

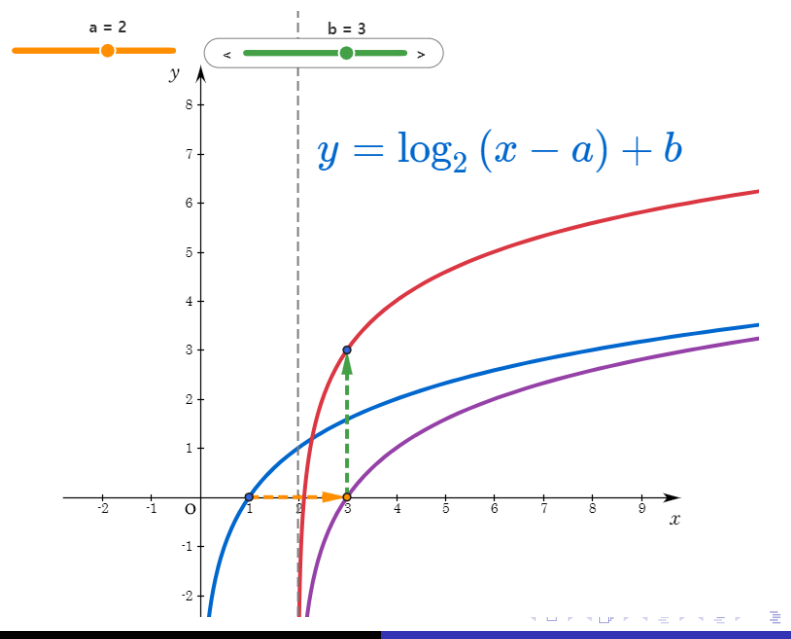

 $2990$ 

Min Eun Gi : https://min7014.github.io

## Github: <https://min7014.github.io/math20200403001.html>

## Click or paste URL into the URL search bar, and you can see a picture moving.

つくい